## МИНИСТЕРСТВО ОБРАЗОВАНИЯ И НАУКИ ДОНЕЦКОЙ НАРОДНОЙ РЕСПУБЛИКИ ГОСУДАРСТВЕННОЕ ОБРАЗОВАТЕЛЬНОЕ УЧРЕЖДЕНИЕ ВЫСШЕГО ПРОФЕССИОНАЛЬНОГО ОБРАЗОВАНИЯ «ДОНЕЦКИЙ НАЦИОНАЛЬНЫЙ ТЕХНИЧЕСКИЙ УНИВЕРСИТЕТ»

## КАФЕДРА «ПРИКЛАДНАЯ МАТЕМАТИКА»

## **МЕТОДИЧЕСКИЕ РЕКОМЕНДАЦИИ И ЗАДАНИЯ**

для выполнения курсовой работы по дисциплине **«ИНФОРМАТИКА»**

для студентов ускоренной заочной формы обучения электротехнического факультета

> РАССМОТРЕНО на заседании кафедры прикладной математики Протокол № 5 от 14.12.2020 г.

Донецк 2020

#### **Составитель**:

**Добровольский Юрий Николаевич** – старший преподаватель кафедры прикладной математики ГОУВПО «ДОННТУ».

М54 **Методические рекомендации и задания для выполнения курсовой работы по дисциплине «Информатика» [Электронный ресурс] :** для студентов ускоренной заочной формы обучения электротехнического факультета / ГОУВПО «ДОННТУ», Каф. прикладной математики ; сост. Ю. Н. Добровольский. – Электрон. дан. (1файл: 400 Кб). – Донецк : ДОННТУ, 2020. – 35 с. – Систем. требования: Acrobat Reader.

Изложены цель, задачи, порядок выполнения, содержание и правила оформления курсовой работы на тему «Реализация задач расчета электрических цепей в MS Excel» по дисциплине «Информатика» для студентов ускоренной заочной формы обучения электротехнических специальностей. Приведены варианты заданий к курсовой работе, даны методические рекомендации для решения поставленной задачи в MS Excel. В приложениях показаны примеры оформления отдельных частей пояснительной записки.

## СОДЕРЖАНИЕ

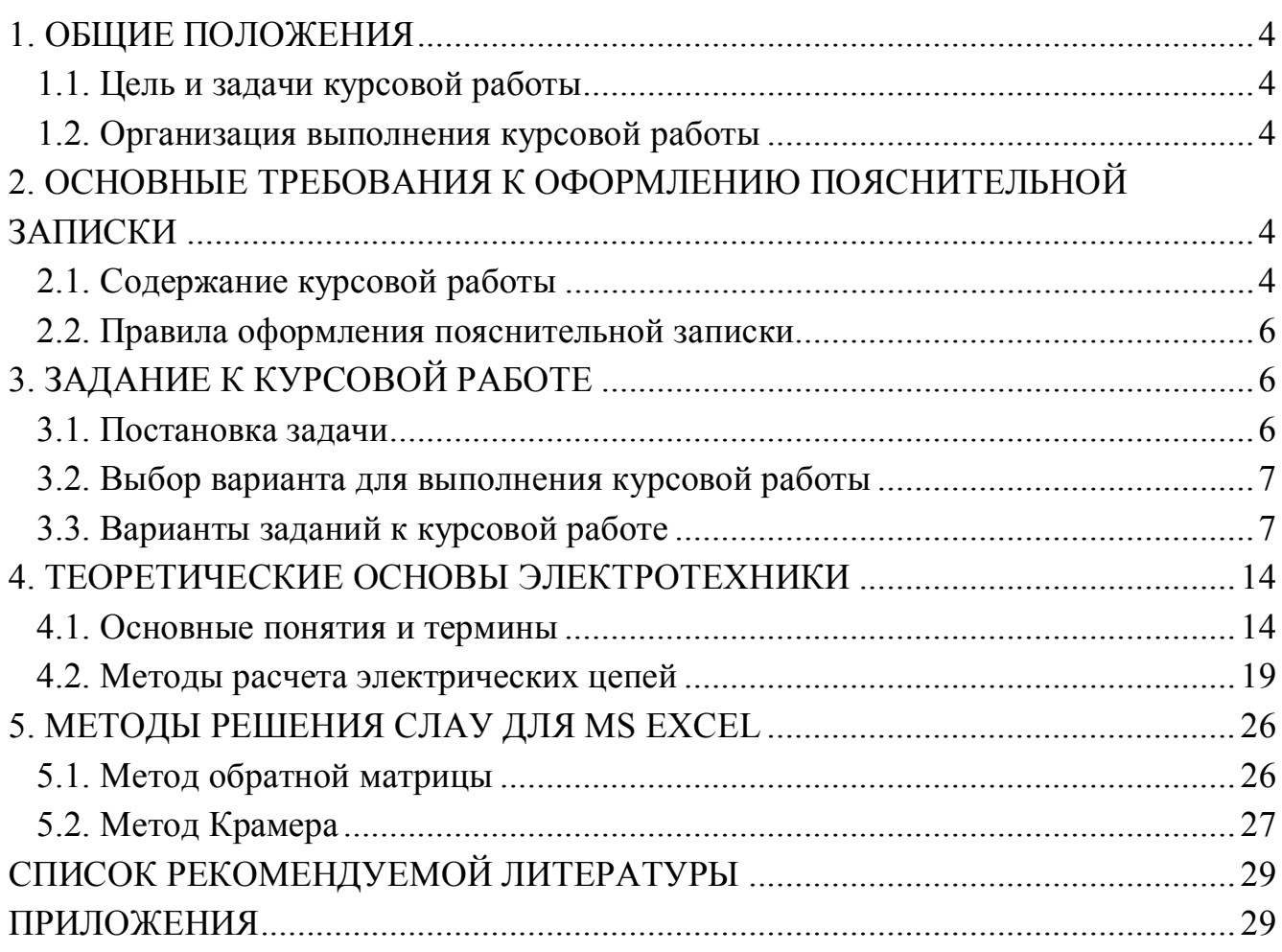

## <span id="page-3-1"></span><span id="page-3-0"></span>**1. ОБЩИЕ ПОЛОЖЕНИЯ 1.1. Цель и задачи курсовой работы**

Курсовая работа выполняется на базе знаний, полученных при изучении курса «Информатика» и общеобразовательных дисциплин.

Целью курсовой работы является закрепление теоретических знаний и практических навыков студентов по использованию современных технологий получения и анализа результатов технологических расчетов. При выполнении курсовой работы перед студентами ставится задача – выполнить расчет электрической цепи постоянного тока одним из базовых методов с помощью редактора электронных таблиц MS Excel. В дальнейшем результаты курсовой работы могут быть использованы в научно-исследовательской работе студентов (НИРС), в курсовом и дипломном проектировании.

#### <span id="page-3-2"></span>**1.2. Организация выполнения курсовой работы**

Задание на курсовую работу выдает студенту руководитель-консультант, в соответствии с выбранным номером варианта исходных данных (стр. 7), на основании чего оформляется лист задания. Руководитель-консультант ведет учет выполнения студентом этапов курсовой работы.

Основной формой организации выполнения курсовой работы является самостоятельная работа студента под руководством преподавателя-консультанта согласно установленных норм времени и графика консультаций.

Курсовая работа должна быть выполнена в сроки, указанные в задании и сдана на проверку руководителю. Оценка курсовой работы производится на основании защиты её в комиссии, назначаемой заведующим кафедрой. При неудовлетворительной оценке курсовая работа возвращается для исправления или дополнения, либо выдается новое задание.

## <span id="page-3-3"></span>**2. ОСНОВНЫЕ ТРЕБОВАНИЯ К ОФОРМЛЕНИЮ ПОЯСНИТЕЛЬНОЙ ЗАПИСКИ**

#### <span id="page-3-4"></span>**2.1. Содержание курсовой работы**

Общими требованиями к пояснительной записке являются: четкость и логическая последовательность изложения материала; убедительность аргументации; краткость и точность формулировок; конкретность изложения результатов работы и использование общепринятых сокращений.

Пояснительная записка должна включать **титульный лист** (образец приведен в приложении 1), лист с **заданием на курсовую работу** (образец – приложение 2), **реферат** (образец – приложение 3), **содержание** (образец – приложение 4) и следующие разделы:

#### **Введение.**

**1. Постановка задачи** (образец – приложение 5)**.**

**2. Решение задачи в MS Excel** (образец – приложение 6)**.**

**3. Анализ результатов**.

**Заключение**.

**Список литературы.**

**Реферат** строится по следующей схеме: сведения об объеме записки в страницах, количество рисунков и таблиц, число использованных источников и приложений, перечень 8-15 ключевых слов, текст реферата. Перечень ключевых слов характеризует основное содержание курсовой работы. Ключевые слова приводятся заглавными буквами в именительном падеже в строку и разграничиваются запятыми. Текст реферата отражает цель курсовой работы, основные полученные результаты.

Во **введении** на основе анализа современного состояния вопроса обосновать актуальность цели курсовой работы и необходимость применения компьютерных средств для ее достижения.

В разделе «**Постановка задачи**» необходимо в соответствии с вариантом задания привести порядок расчета электрической цепи заданным методом (см. примеры в разделе 4). Указать полученную систему линейных алгебраических уравнений (СЛАУ). Кратко описать математические методы, которые будут использованы для решения СЛАУ.

В разделе **«Решение задачи в MS Excel»** необходимо привести краткое описание этапов решения СЛАУ (полученной при расчете электрической цепи одним из трех методов), заданным методом с помощью редактора электронных таблиц MS Excel (раздел 5). А также screenshot'ы листов MS Excel (**в режиме вывода значений и в режиме вывода формул**) [1,2].

В разделе «**Анализ результатов**» необходимо охарактеризовать и проанализировать полученные результаты.

В **заключении** необходимо сделать общие выводы по результатам выполнения курсовой работы.

**Список литературы** содержит библиографическое описание использованных при выполнении курсовой работы литературных источников.

#### <span id="page-5-0"></span>**2.2. Правила оформления пояснительной записки**

Пояснительная записка должна быть сброшюрована в стандартном формате А4 на 15-30 страницах печатного текста. Текст набирается в текстовом редакторе MS Word [2] при соблюдении следующих параметров:

– размеры полей: левое – 25 мм, правое – 10 мм, верхнее и нижнее – 20 мм;

– тип шрифта – Times New Roman; заголовки разделов – размер шрифта 16 пт, полужирное начертание, выравнивание по центру; основной текст – размер шрифта 14 пт, обычное начертание, выравнивание по ширине; абзацный отступ – 1,25 мм; междустрочный интервал – одинарный.

Текст пояснительной записки разбивается на соответствующие оглавлению разделы (1, 2, …), подразделы (2.1, 2.2, …) и пункты (3.1.1, 3.1.2, …). Названия разделов приводятся заглавными буквами, а названия подразделов и пунктов – строчными. Введению, заключению и списку использованной литературы номера не присваиваются. **Каждый раздел и приложение должны начинаться с новой страницы**.

Пояснительная записка должна иметь сквозную нумерацию страниц, начиная с титульного листа. Номера страниц располагаются по центру внизу страницы. Титульный лист, лист задания и реферат включаются в общую нумерацию, но на них номера страниц не ставятся.

Все таблицы и рисунки должны иметь название и нумерацию. Рекомендуется двухступенчатая нумерация: вначале номер раздела, затем порядковый номер внутри раздела (Таблица 4.1, Рисунок 2.1). Номер рисунка и его наименование указываются под ним, а номер таблицы и её наименование – справа над таблицей.

## <span id="page-5-2"></span><span id="page-5-1"></span>**3. ЗАДАНИЕ К КУРСОВОЙ РАБОТЕ 3.1. Постановка задачи**

## **Тема курсовой работы: «Реализация задач расчета электрических цепей в MS Excel»**

Имеется активная электрическая цепь постоянного тока, состоящая из источников питания и резисторов. В качестве исходных данных заданы ЭДС (*Е*) источников питания, их внутренние сопротивления (*Ri*) и сопротивления (*R*) резисторов.

#### **Задание**:

1. Выполнить расчет электрической цепи (раздел 4) – определить ток (I) в каждой ветви электрической схемы [3]. При расчете цепи использовать метод, который выбирается в соответствии с вариантом задания к курсовой работе.

2. Решить систему линейных алгебраических уравнений (СЛАУ), полученную в результате применения метода расчета цепи, указанным в варианте задания методом (раздел 5) с помощью редактора электронных таблиц MS Excel [1,2].

3. Выполнить проверку баланса мощностей *Р<sup>И</sup> = РП* (раздел 4) с помощью редактора электронных таблиц MS Excel [1,2].

## <span id="page-6-0"></span>**3.2. Выбор варианта для выполнения курсовой работы**

Номер варианта, на основе которого выдается задание на курсовую работу, соответствует двум последним цифрам номера зачетной книжки студента (**mn**). Если число **mn > 50**, то номер варианта вычисляется как **mn – 50**.

Например, две последние цифры номера зачетной книжки (студенческого билета) студента **mn=93**, тогда № варианта курсовой работы равен: 93–50 = **43**.

## <span id="page-6-1"></span>**3.3. Варианты заданий к курсовой работе**

При выполнении этапов курсовой работы используются следующие методы. 1. Для *расчета параметров электрической цепи*:

**№1 – метод применения законов Кирхгофа;**

**№2 – метод контурных токов;**

**№3 – метод узловых потенциалов.**

2. Для *решение задачи в MS Excel (решения СЛАУ)*:

**№1 – метод обратной матрицы;**

**№2 – метод Крамера.**

Вариант задания к курсовой работе выбирается из табл. 3.1 и 3.2.

Таблица 3.1. Варианты заданий к курсовой работе

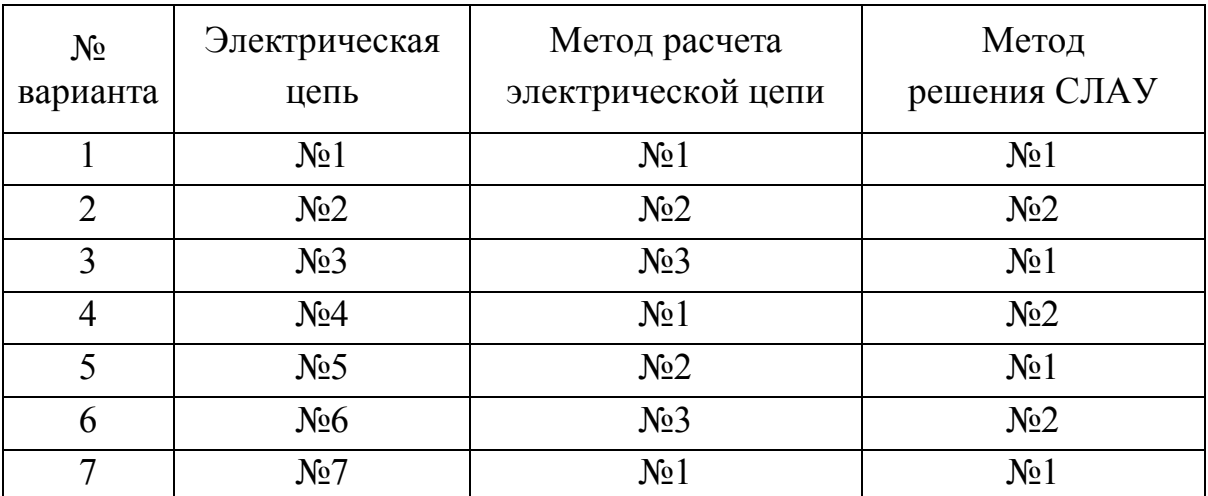

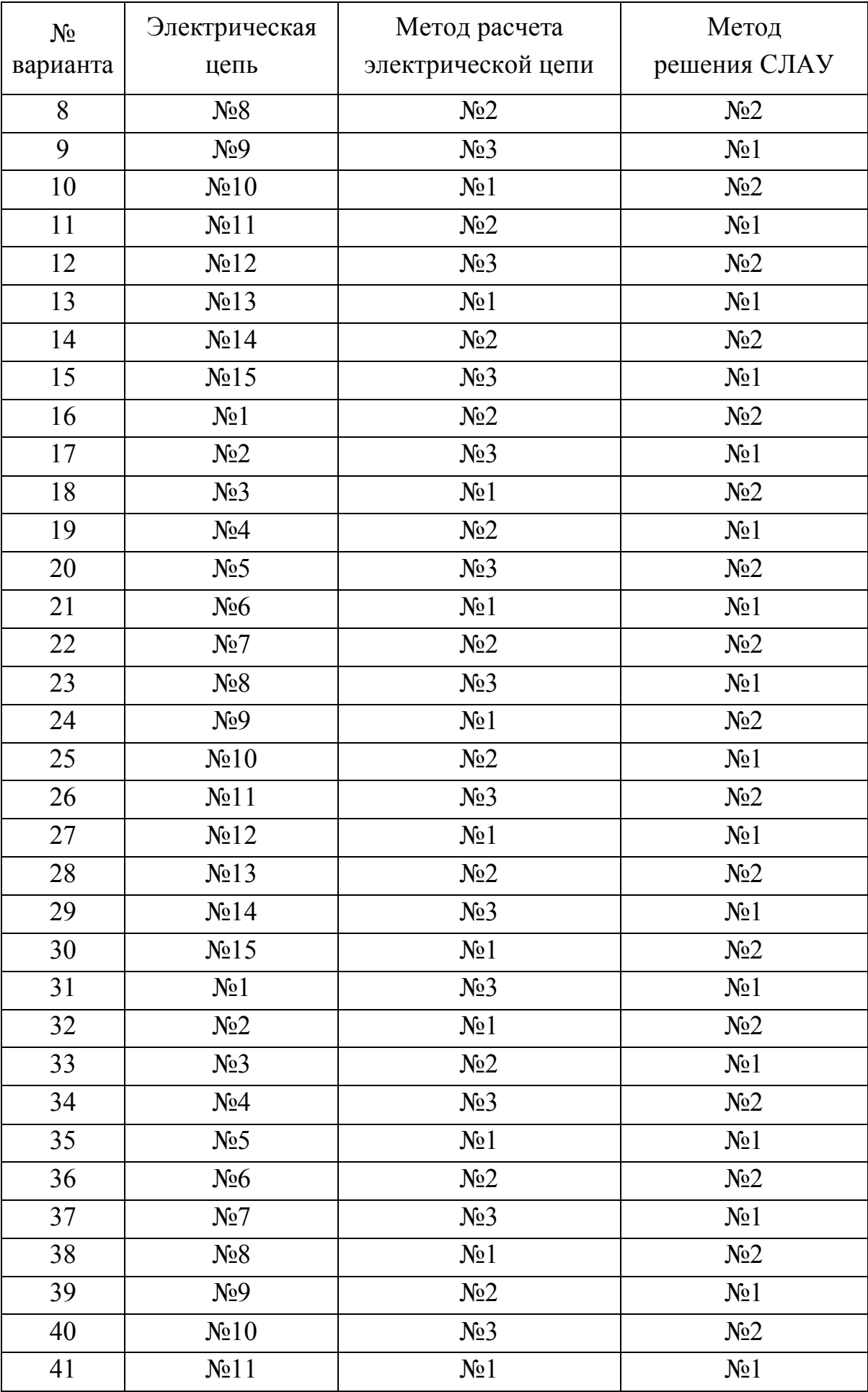

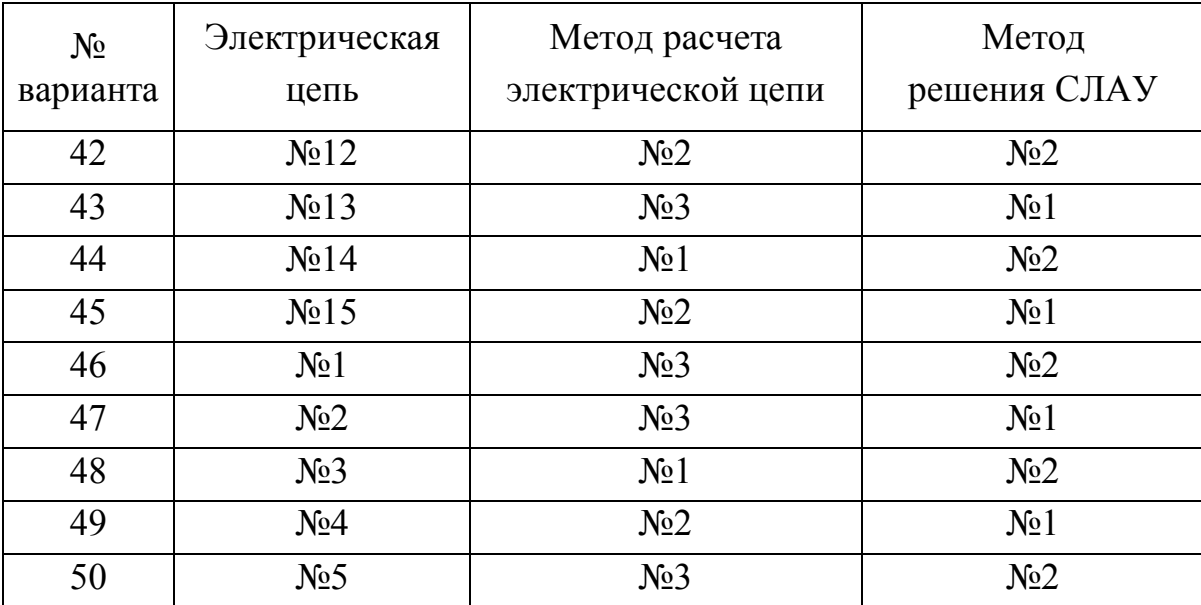

#### Таблица 3.2. Параметры электрической цепи

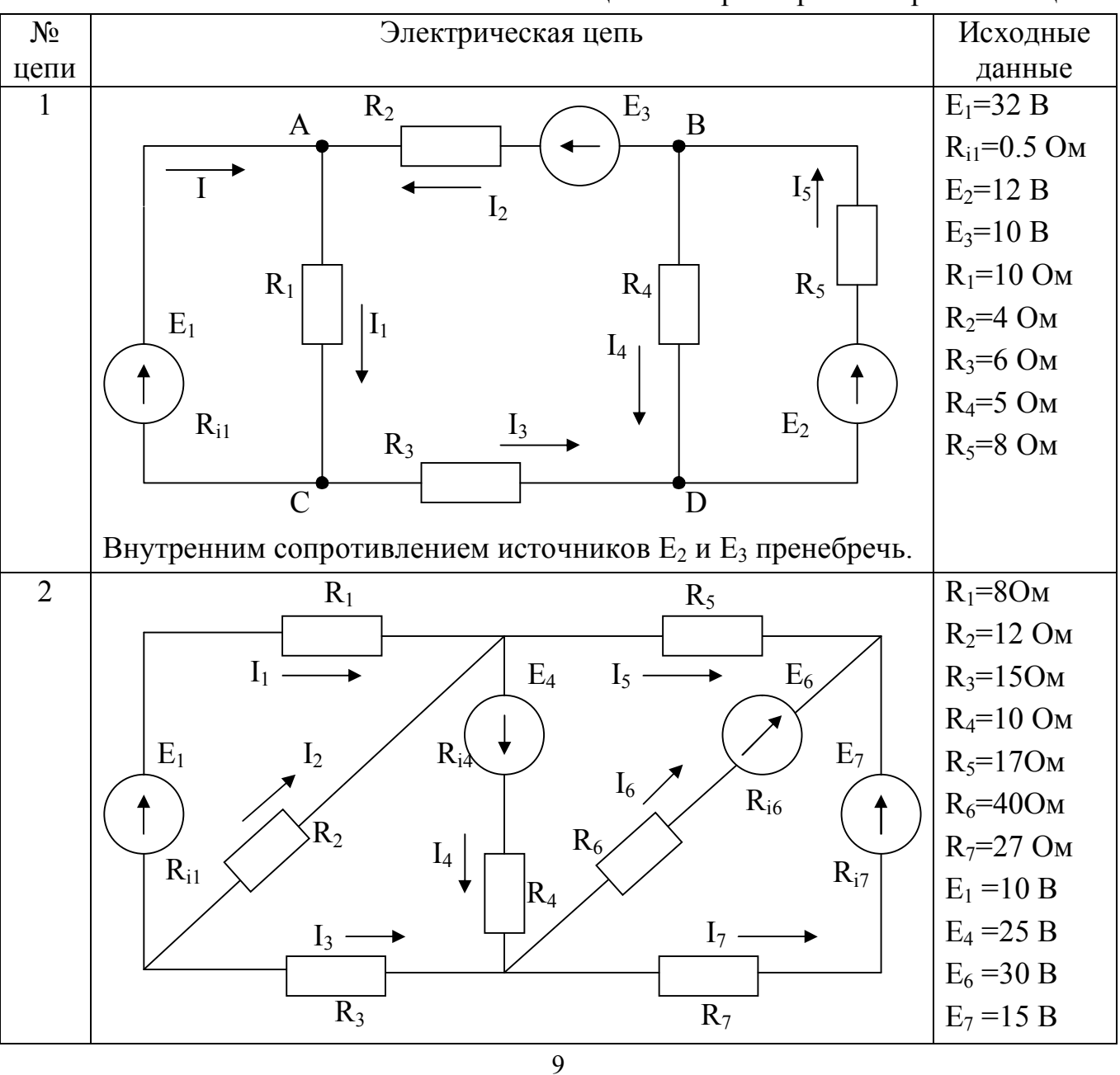

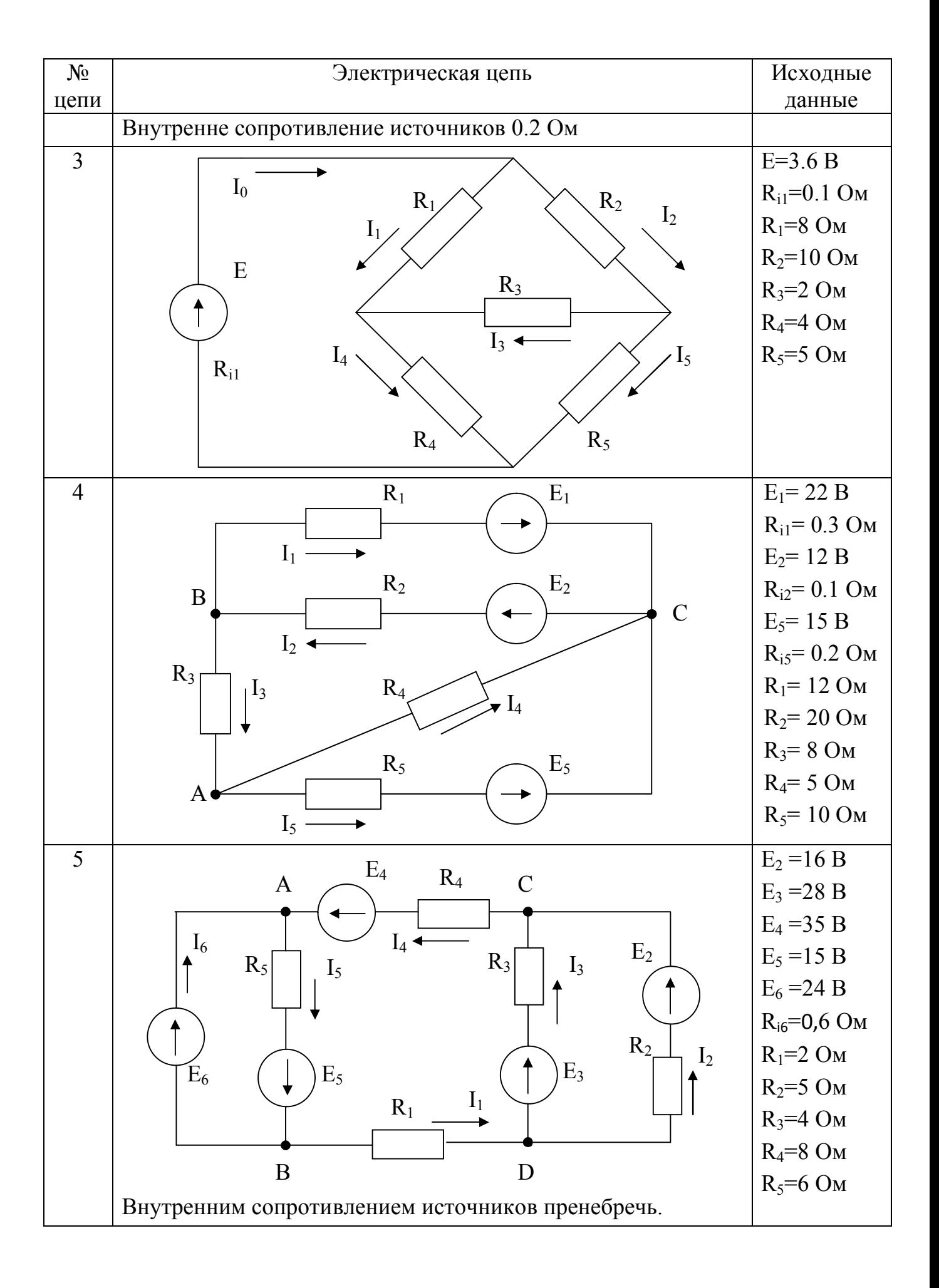

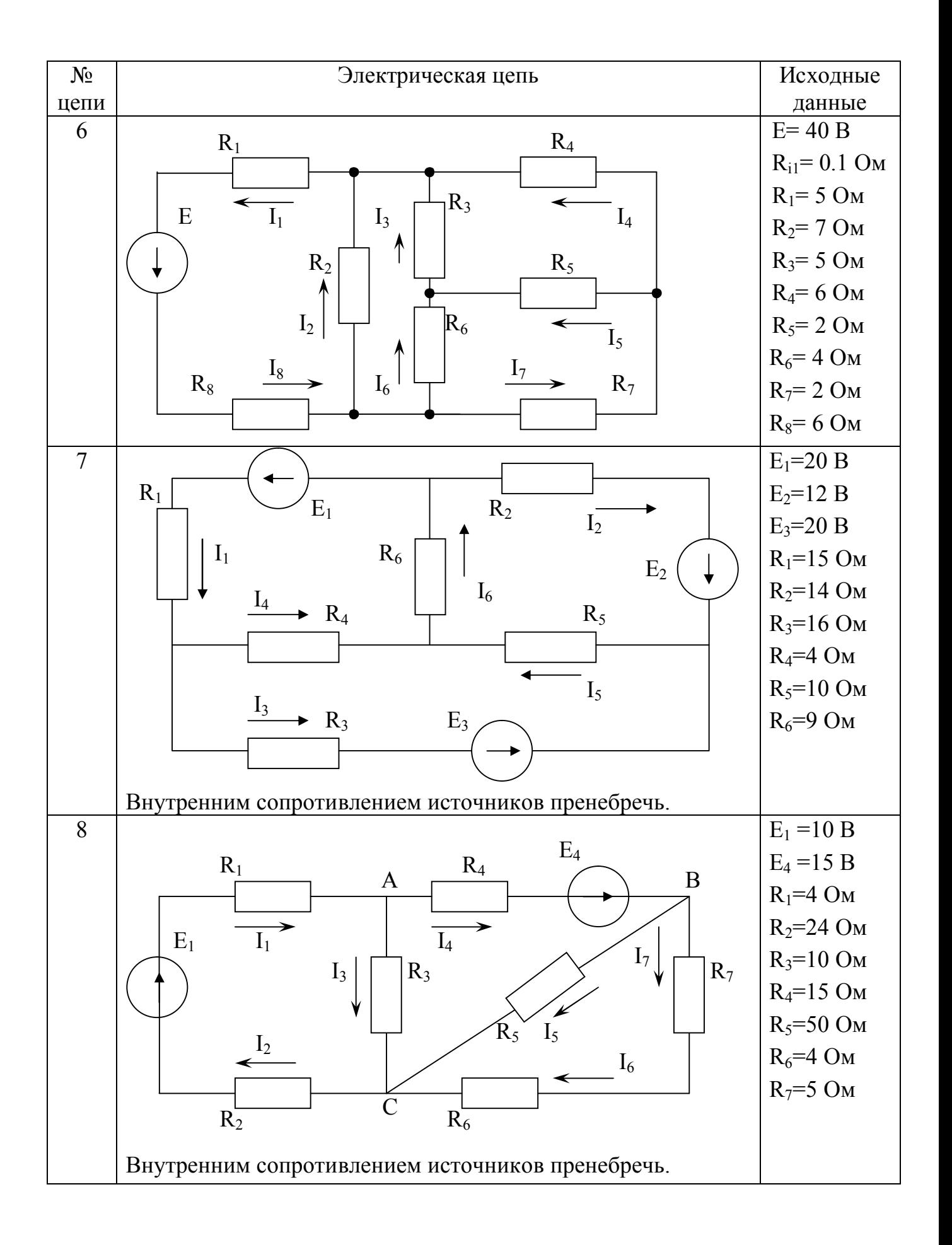

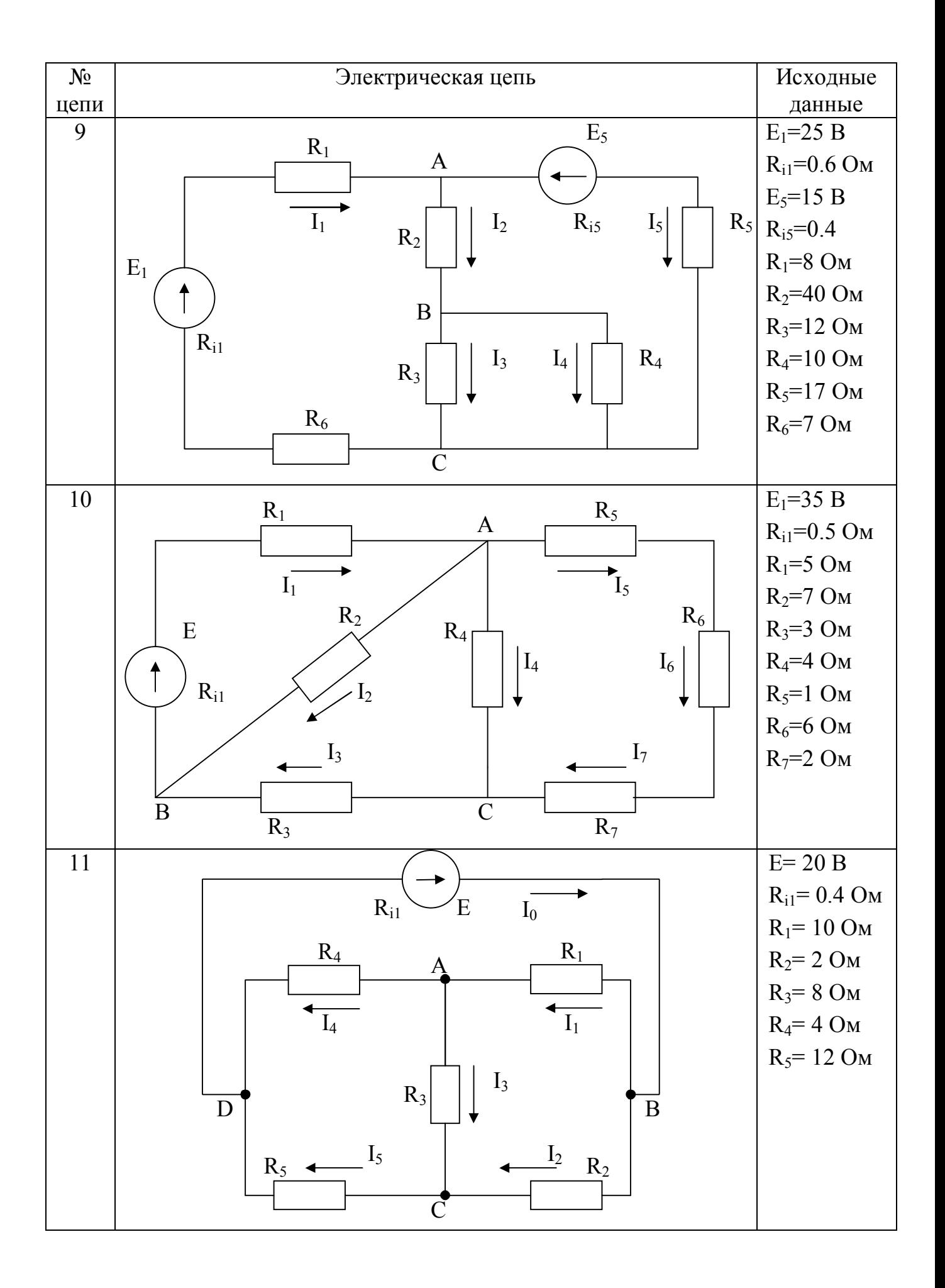

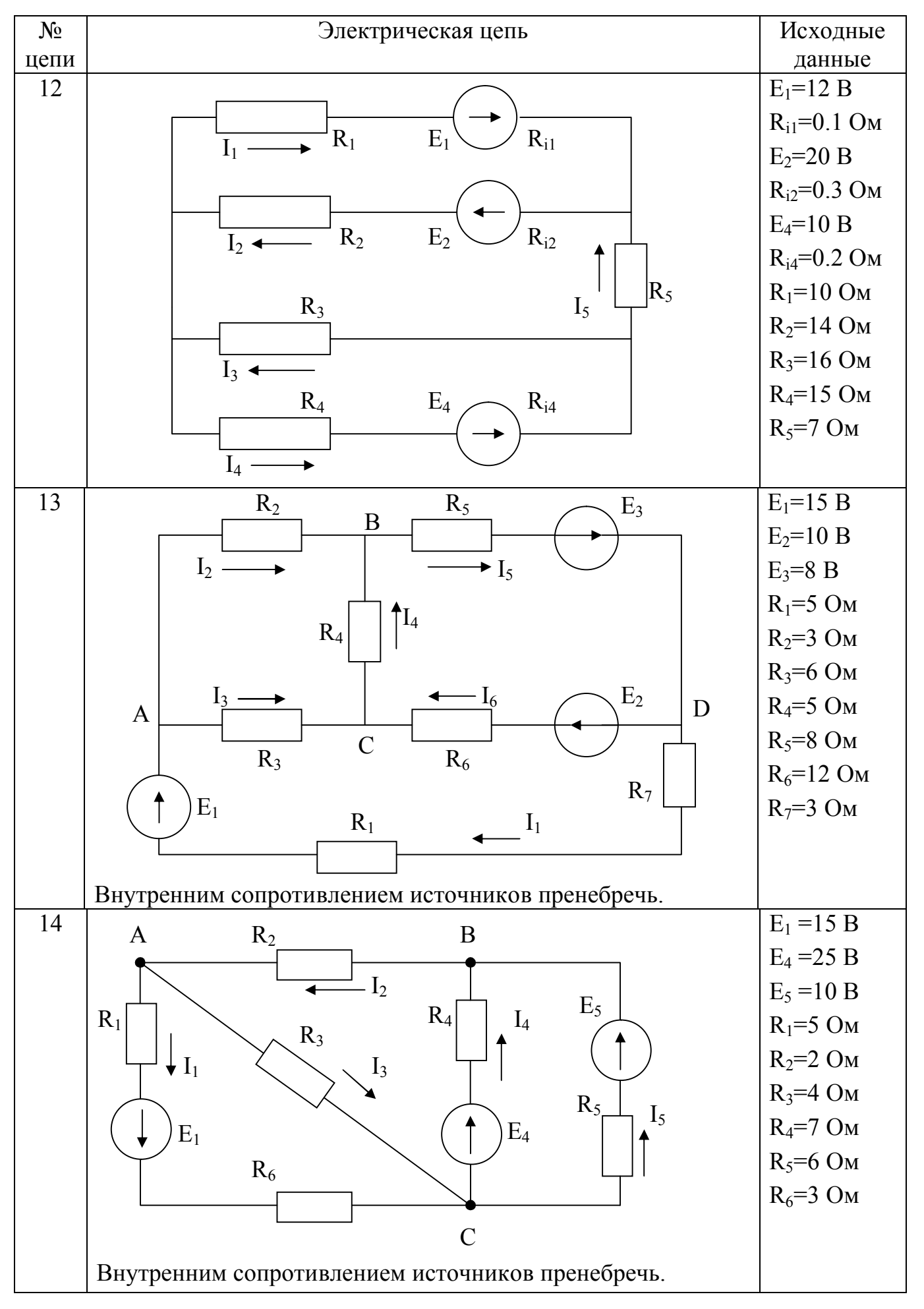

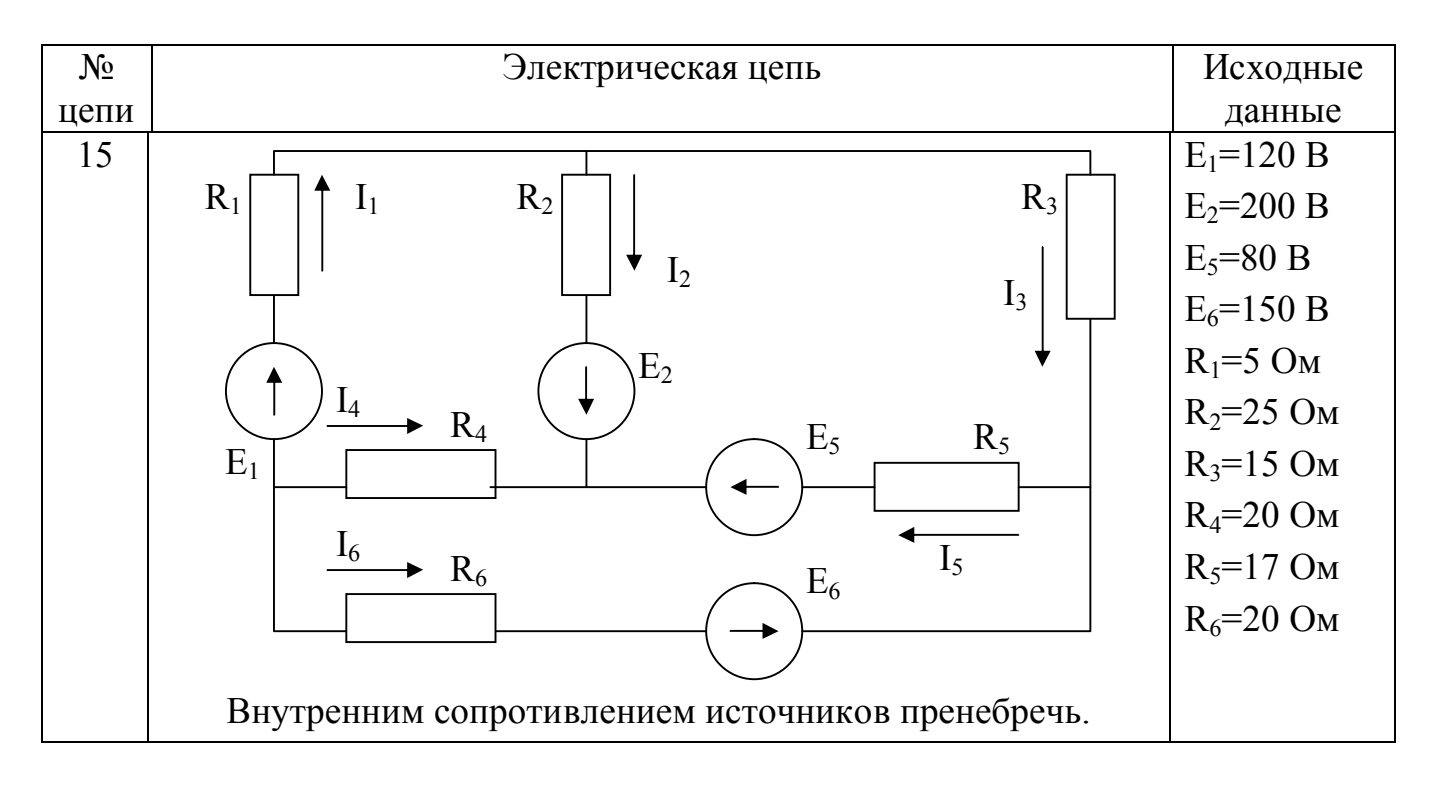

## <span id="page-13-1"></span><span id="page-13-0"></span>**4. ТЕОРЕТИЧЕСКИЕ ОСНОВЫ ЭЛЕКТРОТЕХНИКИ 4.1. Основные понятия и термины**

Направленное движение электрических зарядов называют электрическим током. Электрическая цепь – это совокупность соединенных друг с другом источников электрической энергии и нагрузок, по которым может протекать электрический ток [3].

Электрический ток, направление и величина которого неизменны, называют *постоянным* током. Постоянный ток принято обозначать буквой *I,* ЭДС источника – *Е,* сопротивление – *R*, проводимость – g. В Международной системе единиц (СИ) единица тока – ампер (А), единица ЭДС – вольт (В), единица сопротивления – ом (Ом), единица проводимости – сименс (См).

Электрический ток, величина и направление которого не остаются постоянными, называется *переменным* током. Значение переменного тока в рассматриваемый момент времени называют мгновенным и обозначают строчной буквой i.

Различают активные и пассивные цепи, участки и элементы цепей. Активными называют электрические цепи, содержащие источники энергии, пассивными – электрические цепи, не содержащие источников энергии. Пассивными элементами схемы являются емкость, сопротивление, индуктивность.

Для работы электрической цепи необходимо наличие источников энергии. В любом источнике за счет сторонних сил неэлектрического происхождения создается электродвижущая сила. На зажимах источника возникает разность потенциалов или напряжение, под воздействием которого во внешней, присоединенной к источнику части цепи, возникает электрический ток. Любой источник энергии можно представить в виде источника ЭДС или источника тока.

При расчете и анализе электрических цепей реальный источник электрической энергии заменяют расчетным эквивалентом. В качестве эквивалента может быть взят:

а) *источник ЭДС Е* с последовательно включенным сопротивлением *R<sup>i</sup> ,* равным внутреннему сопротивлению реального источника (рис. 4.1а; стрелка в кружке указывает направление возрастания потенциала внутри источника ЭДС);

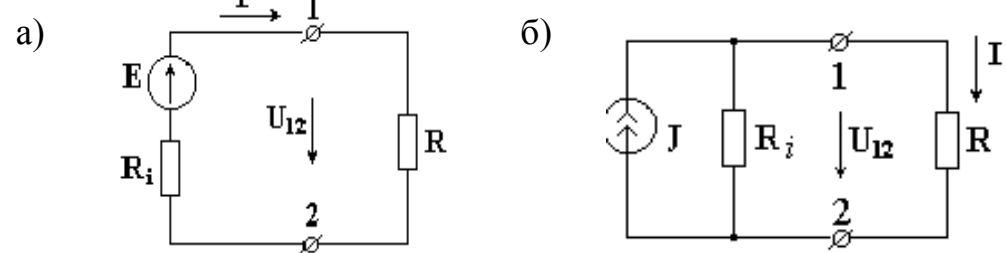

Рисунок 4.1 – Расчетный эквивалент реального источника электрической энергии.

б) *источник тока* с током  $J = E/R_i$  и параллельно с ним включенным сопротивлением *R<sup>i</sup>* (рис. 4.2б; стрелка в кружке указывает положительное направление тока источника тока).

*Источник ЭДС* – это источник, характеризующийся электродвижущей силой и внутренним сопротивлением. Идеальным называется источник ЭДС, внутреннее сопротивление которого равно нулю. На рис. 4.1а изображен источник ЭДС с внутренним сопротивление  $R_i$ , к зажимам которого подключено сопротивление R. Стрелка ЭДС направлена от точки низшего потенциала к точке высшего потенциала, стрелка напряжения на зажимах источника  $U_{12}$  направлена в противоположную сторону от точки с большим потенциалом к точке с меньшим потенциалом.

Ток источника ЭДС определяется из

$$
I = \frac{E}{R_i + R}.\tag{4.1}
$$

ЭДС источника определяется из

$$
E = R_i \cdot I + I \cdot R = R_i \cdot I + U_{12}.
$$
\n
$$
(4.2)
$$

Напряжение источника ЭДС определяется из

$$
U_{12} = I \cdot R = E - I \cdot R_i. \tag{4.3}
$$

У идеального источника ЭДС внутреннее сопротивление  $R_i = 0$ ,  $U_{12} = E$ . Из (4.3) видно, что напряжение на зажимах реального источника ЭДС уменьшается с увеличением тока.

*Источником тока* называется источник энергии, характеризующийся вели-

чиной тока и внутренней проводимостью. Условное изображение источника тока показано на рис. 4.1б.

Если поделить левую и правую части уравнения (4.2) на *R<sup>i</sup>* , то получим

$$
\frac{E}{R_i} = U_{12} \cdot \frac{1}{R_i} + I.
$$

где *E/Ri=J* – ток источника тока,

 $1/R_i = g_i - B$ нутренняя проводимость.

Тогда ток источника тока *J=U12·gi+I.* У идеального источника тока *g<sup>i</sup> = 0* и *J = I.*

Электрические цепи подразделяют на *неразветвленные* и *разветвленные*.

На рис.4.2а изображена схема простейшей неразветвленной цепи. Во всех элементах ее течет один и тот же ток.

Простейшая разветвленная цепь представлена на рис. 4.2б; в ней имеются три ветви и два узла. В каждой ветви течет свой ток.

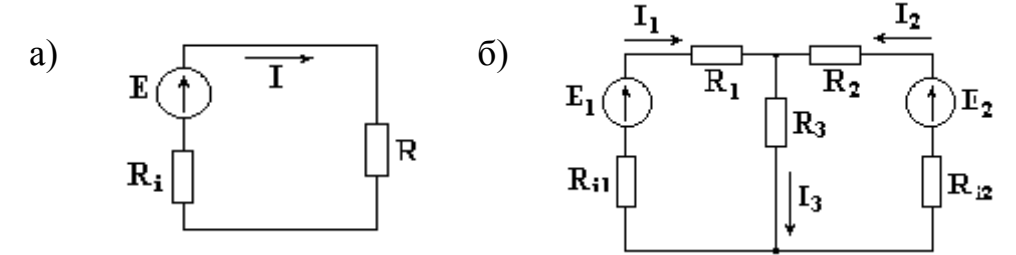

Рисунок 4.2 – Неразветвленная (а) и разветвленная (б) электрические цепи

*Ветвью* можно определить участок цепи, образованный последовательно соединенными элементами (через который течет одинаковый ток) и заключенный между двумя узлами.

*Узлом* электрической цепи называется место соединения двух и более ветвей. Узел, в котором сходятся две ветви, называют устранимым. Узел является неустранимым, если в нем соединены три и большее число ветвей. Узел в схеме обозначается точкой.

*Контуром* электрической цепи называется замкнутый путь, в который могут входить несколько ветвей

На рис. 4.3 изображен участок цепи с сопротивлением R.

$$
a \not\in \xrightarrow[\text{U}_{ab}]{R} \not\circ b
$$

Рисунок 4.3 – Участок электрической цепи

Ток, протекающий через сопротивление R, пропорционален падению напряжения на сопротивлении и обратно пропорционален величине этого сопротивления (закон Ома).

$$
I=\frac{U_{ab}}{R}.
$$

Падением напряжения на сопротивлении называется произведение тока, протекающего через сопротивление, на величину этого сопротивления.

$$
U_{ab} = I \cdot R
$$

Основными законами электрических цепей, наряду с законом Ома, являются законы баланса токов в разветвлениях (первый закон Кирхгофа) и баланса напряжений на замкнутых участках цепи (второй закон Кирхгофа).

В соответствии с первым законом Кирхгофа, алгебраическая сумма токов в любом узле цепи равна нулю  $\sum I = 0$ .

Для узла, показанного на рис.4.4, запишем уравнение по первому закону Кирхгофа.

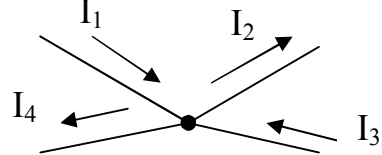

Рисунок 4.4 - Узел электрической цепи

Токам, направленным к узлу, присвоим знак "плюс", а токам, направленным от узла - знак "минус". Получим следующее уравнение:

 $I_1 - I_2 + I_3 - I_4 = 0$  $I_1 + I_3 = I_2 + I_4$ ИЛИ

Согласно второму закону Кирхгофа, алгебраическая сумма ЭДС вдоль любого замкнутого контура равна алгебраической сумме падений напряжений в этом контуре  $\sum E = \sum U$ .

Для внешнего контура схемы представленной на рис. 4.5 электрической цепи составим уравнение по второму закону Кирхгофа.

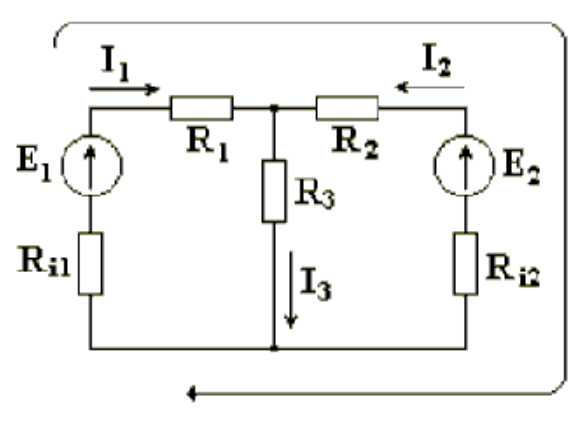

Рисунок 4.5 - Электрическая цепь

Выбираем произвольно направление обхода контура, например, по часовой

стрелке. ЭДС и падения напряжений записываются в левую и правую части уравнения со знаком "плюс", если направления их совпалают с направлением обхода контура, и со знаком "минус", если не совпадают. При определении тока в ветви, содержащей источник ЭДС, используют закон Ома для активной ветви.

$$
E_1 - E_2 = I_1 \cdot R_{i1} + I_1 \cdot R_1 - I_2 \cdot R_{i2} - I_2 \cdot R_1 \quad \text{with}
$$
  

$$
E_1 - E_2 = I_1 \cdot (R_{i1} + R_1) - I_2 \cdot (R_{i2} + R_1).
$$

Для любых замкнутых цепей сумма мощностей источников электрической энергии  $P_{\text{U}}$  равна сумме мощностей, расходуемых в приемниках энергии  $P_{\text{U}}$ . Равенство выражений мощностей источников и мощностей приемников называется уравнением баланса мощностей  $P_H = P_H$ .

Если направление тока I, протекающего через источник ЭДС Е, совпадает с направлением ЭДС, то источник ЭДС доставляет в цепь энергию в единицу времени (мощность), равную  $E-I$ , и произведение  $E-I$  входит в уравнение энергетического баланса с положительным знаком.

Если направление тока I встречно направлению ЭДС Е, то источник ЭДС не поставляет в цепь энергию, а потребляет ее, и произведение Е-I войдет в уравнение энергетического баланса с отрицательным знаком.

Уравнение энергетического баланса при питании только от источников ЭДС имеет вид

$$
\sum I^2 \cdot R = \sum E \cdot I
$$

Когда схема питается не только от источников ЭДС, но и от источников тока, т.е. к отдельным узлам схемы подходят и от них отходят токи источников тока, при составлении уравнения энергетического баланса необходимо учесть и энергию, доставляемую источниками тока.

Если в цепи есть только источники тока (рис. 4.6), то следует найти напряжение на зажимах источников тока  $U_{ab}$ .

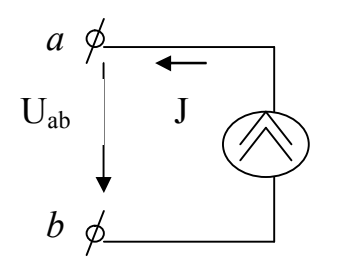

Рисунок 4.6 - Напряжение источника тока

Уравнение энергетического баланса цепи, содержащей только источники тока, имеет вид

$$
\sum I^2 \cdot R = \sum U_{ab} \cdot J.
$$

Если цепь имеет источники тока и источники ЭДС, то уравнение баланса мощностей имеет вид

 $\sum I^2 \cdot R = \sum E \cdot I + \sum U_{ab} \cdot J$ 

## <span id="page-18-0"></span>4.2. Методы расчета электрических цепей 4.2.1. Метод применения законов Кирхгофа

Расчет электрической цепи методом применения законов Кирхгофа ведется в следующем порядке [3]:

1. Произвольно выбрать направления всех токов в ветвях исходной схемы.

2. Определить общее количество уравнений, которые необходимо составить по первому и второму законам Кирхгофа.

Количество уравнений по первому закону Кирхгофа =  $N_y - 1$ .

Количество уравнений по второму закону Кирхгофа =  $N_B - N_y + 1 - N_T$ ,

где  $N_B$  – число ветвей;  $N_v$  – число узлов;  $N_T$  – число источников тока.

3. Записать уравнения по первому закону Кирхгофа

$$
\sum_{k=1}^n I_k = 0,
$$

где *n* – число токов в узле,  $I_K$  – ток в k-й ветви.

Ток пишется со знаком  $+I_K$ , если он направлен к узлу, и  $-I_K$ , если от узла.

4. Записать уравнения по второму закону Кирхгофа

$$
\sum_{k=1}^p E_k = \sum_{k=1}^m R_k \cdot I_k,
$$

где  $p$  – число источников ЭДС в контуре;  $m$  – число ветвей в контуре;  $R_k$  – общее сопротивление k-й ветви.

5. Получившуюся систему уравнений (СЛАУ) решить относительно токов.

Пример. Определить токи в ветвях электрической цепи (рис. 4.9), используя метод применения законов Кирхгофа. Известны величины сопротивлений и ЭДС. Внутренним сопротивлением источников пренебречь.

Произвольно выберем направление тока в каждой ветви цепи (рис. 4.9).

В схеме имеется N<sub>v</sub>=4 узла, поэтому количество независимых уравнений, которые можно составить по первому закону Кирхгофа, равно 3. Запишем три уравнения по первому закону Кирхгофа

$$
\begin{cases}\n-I_1 + I_4 - I_5 = 0 & \text{для узла A} \\
I_1 - I_2 + I_3 = 0 & \text{для узла B} \\
I_2 + I_5 - I_6 = 0 & \text{для узла C}\n\end{cases}
$$
\n(4.4)

В схеме имеется N<sub>B</sub>=6 ветвей, поэтому количество уравнений, которые можно составить по второму закону Кирхгофа, равно 3 ( $N_B - N_v$  +1).

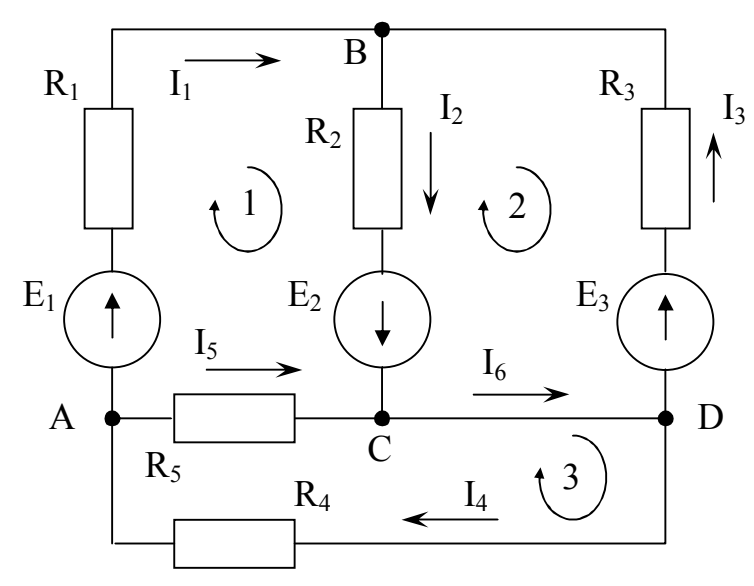

Рисунок 4.9 – Схема электрической цепи

Уравнения по второму закону составляют для независимых контуров. Независимым является контур, в который входит хотя бы одна новая ветвь, не вошедшая в другие контуры. Выберем три независимых контура и укажем направления обхода контуров по часовой стрелке (рис. 4.9). Запишем три уравнения по второму закону Кирхгофа

$$
\begin{cases}\nE_1 + E_2 = I_1 \cdot R_1 + I_2 \cdot R_2 - I_5 \cdot R_5 \\
-E_2 - E_3 = -I_2 \cdot R_2 - I_3 \cdot R_3 \\
0 = I_4 \cdot R_4 + I_5 \cdot R_5\n\end{cases} (4.5)
$$

Таким образом, из систем (4.4) и (4.5) будет сформирована СЛАУ (4.6), решив которую определим токи в цепи

$$
\begin{cases}\n-I_1 + I_4 - I_5 = 0 \\
I_1 - I_2 + I_3 = 0 \\
I_2 + I_5 - I_6 = 0 \\
I_1 \cdot R_1 + I_2 \cdot R_2 - I_5 \cdot R_5 = E_1 + E_2\n\end{cases}
$$
\n
$$
(4.6)
$$
\n
$$
\begin{aligned}\n-I_2 \cdot R_2 - I_3 \cdot R_3 = -E_2 - E_3 \\
I_4 \cdot R_4 + I_5 \cdot R_5 = 0\n\end{aligned}
$$

Ток в ветви может иметь отрицательное значение. Это означает, что действительное направление тока противоположно выбранному в начале расчета произвольно.

## 4.2.2. Метод контурных токов

Метод контурных токов заключается в том, что на основании второго закона Кирхгофа вместо токов в ветвях определяются так называемые контурные токи, замыкающиеся в контурах [3].

Расчет электрической цепи методом контурных токов ведется в следующем порядке:

1. Произвольно выбрать направления всех токов в ветвях исходной схемы.

2. Определить количество независимых контуров схемы.

Количество независимых контуров =  $N_B - N_v + 1 - N_T$ ,

где  $N_B$  – число ветвей;  $N_v$  – число узлов;  $N_T$  – число источников тока.

3. Обходя каждый из независимых контуров в выбранном направлении, записать уравнения по второму закону Кирхгофа, используя контурные токи  $I_{11}$ ,  $I_{22}$ , ...  $I_{kk}$ , где  $k$  – количество независимых контуров.

$$
\begin{cases} R_{11}I_{11} + R_{12}I_{22} + \dots + R_{1k}I_{kk} + \sum J_n R_n = E_{11} \\ \dots \\ R_{k1}I_{11} + R_{k2}I_{22} + \dots + R_{kk}I_{kk} + \sum J_n R_n = E_{kk} \end{cases}
$$

4. Получившуюся систему уравнений (СЛАУ) решить относительно контурных токов.

5. Вычислить истинные токи во всех ветвях схемы, используя первый закон Кирхгофа, как алгебраическую сумму контурных токов, протекающих по данной ветви.

Пример. Определить токи в ветвях электрической цепи (рис. 4.10), используя метод контурных токов. Известны величины сопротивлений и ЭДС, а также внутренние сопротивления источников ЭДС.

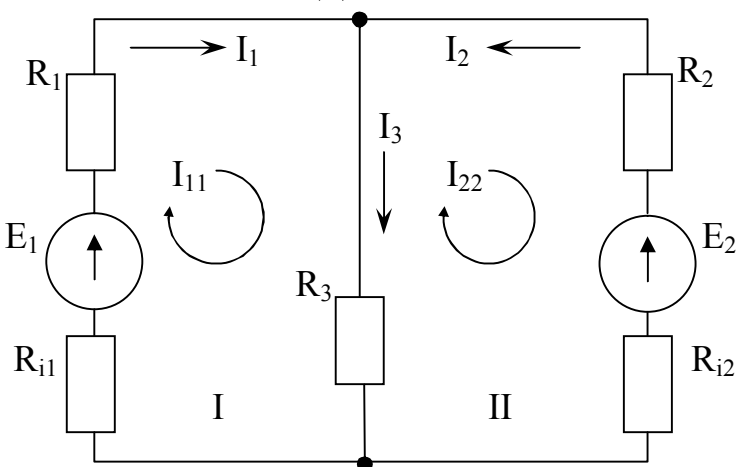

Рисунок 4.10 - Схема электрической цепи

Произвольно выберем направление тока в каждой ветви цепи (рис. 4.10).

Схема электрической цепи содержит два независимых контура I и II. Задаем произвольные направления контурных токов  $I_{11}$  и  $I_{22}$ , например, по часовой стрелке. Направление обхода контура совпадает с направлением контурных токов.

Токи в сопротивлениях R<sub>1</sub> и R<sub>2</sub> равны соответствующим контурным токам. Ток в сопротивлении R<sub>3</sub>, являющийся общим для обоих контуров, равен разности контурных токов  $I_{11}$  и  $I_{22}$ , так как эти токи направлены в ветви с  $R_3$  встречно.

Уравнения для этих контуров:

$$
\begin{cases}\nI_{11} \cdot (R_1 + R_{i1}) + I_{11} \cdot R_3 - I_{22} \cdot R_3 = E_1 \\
I_{22} \cdot (R_2 + R_{i2}) + I_{22} \cdot R_3 - I_{11} \cdot R_3 = -E_2\n\end{cases}.
$$

Перегруппировав слагаемые в уравнениях имеем:

$$
\begin{cases}\nI_{11} \cdot (R_1 + R_{i1} + R_3) - I_{22} \cdot R_3 = E_1 \\
-I_{11} \cdot R_3 + I_{22} \cdot (R_2 + R_{i2} + R_3) = -E_2\n\end{cases} (4.7)
$$

Суммарное сопротивление данного контура называется собственным сопротивлением контура. Собственные сопротивления контуров схемы

 $R_{11} = R_1 + R_{i1} + R_3, \qquad R_{22} = R_2 + R_{i2} + R_3.$ 

Сопротивление *R*3, принадлежащее одновременно двум контурам, называется общим сопротивлением этих контуров

$$
R_{12} = R_{21} = R_3,
$$

где *R*12 – общее сопротивление между первым и вторым контурами; *R*21 – общее сопротивление между вторым и первым контурами.

В общем виде уравнения (4.7) записываются в следующем виде:

$$
\begin{cases}\nI_{11} \cdot R_{11} + I_{22} \cdot R_{12} = E_{11} \\
I_{11} \cdot R_{21} + I_{22} \cdot R_{22} = E_{22}\n\end{cases}
$$

где  $E_{11} = E_1$  и  $E_{22} = -E_2$  – контурные ЭДС.

Решая СЛАУ (4.7), определим контурные токи  $I_{11}$  и  $I_{22}$ , затем от контурных токов переходим к токам в ветвях.

Ветви схемы, по которым протекает один контурный ток, называются внешними, а ветви, по которым протекают несколько контурных токов, называются общими. Ток во внешней ветви совпадает по величине и по направлению c контурным. Ток в общей ветви равен алгебраической сумме контурных токов, протекающих в этой ветви.

Для схемы на рис. 4.10 имеем

 $I_1 = I_{11}$ ,  $I_2 = I_{22}$ ,  $I_3 = I_{11} - I_{22}$ 

#### *Примечание.*

1. Контурные токи желательно направлять одинаково (по часовой стрелке или против).

2. Если нужно определить ток в одной ветви сложной схемы, необходимо сделать его контурным.

3. Если в схеме имеется ветвь с известным током, этот ток следует сделать контурным, благодаря чему количество уравнений становится на единицу меньше.

#### 4.2.3. Метод узловых потенциалов

Метод расчета электрических цепей, в котором за неизвестные принимают потенциалы узлов схемы, называют методом узловых потенциалов [3].

Метод узловых потенциалов позволяет составить систему уравнений, по которой можно определить потенциалы всех узлов схемы. По известным разностям узловых потенциалов можно определить токи во всех ветвях.

Расчет электрической цепи методом узловых потенциалов ведется в следующем порядке:

1. Произвольно выбрать направления всех токов в ветвях исходной схемы.

2. Если в схеме имеется *п* узлов, то потенциал  $\varphi$  одного из узлов (базисного) принять равным нулю. При этом число неизвестных уменьшится с *n* до *n*-1. Число неизвестных в методе узловых потенциалов равно числу уравнений, которые необходимо составить для схемы по первому закону Кирхгофа (см. п.4.2.1). Таким образом, если схема имеет *п* узлов, то ей соответствует система из *n*-1 уравнений вила:

$$
\begin{cases} \varphi_1 \cdot G_{11} + \varphi_2 \cdot G_{12} + \dots + \varphi_{n-1} \cdot G_{1,n-1} = J_{11} \\ \varphi_1 \cdot G_{21} + \varphi_2 \cdot G_{22} + \dots + \varphi_{n-1} \cdot G_{2,n-1} = J_{22} \\ \dots \\ \varphi_1 \cdot G_{n-1,1} + \varphi_2 \cdot G_{n-1,2} + \dots + \varphi_{n-1} \cdot G_{n-1,n-1} = J_{n-1,n-1} \end{cases}
$$

В общем случае  $G_{kk}$  – сумма проводимостей ветвей, сходящихся в узле k;  $G_{km}$  – сумма проводимостей ветвей, непосредственно соединяющих узлы  $k$  и  $m$ , взятая со знаком минус. Если между какими-либо двумя узлами ветвь отсутствует, то соответствующая проводимость равна нулю.

В формировании узлового тока k-узла  $J_{kk}$  участвуют те ветви, подходящие к этому узлу, которые содержат источники ЭДС и (или) тока. Если ЭДС  $E_n$  р-ветви направлены к k-узлу, то ее вклад в формирование  $J_{kk}$  равен  $E_n g_n$ , а если эта ЭДС направлена от k-узла, то ее вклад составляет –  $E_p g_p$  (минус  $E_p g_p$ ). Если к k-узлу подходит ток от источника тока, то он должен быть введен в  $J_{kk}$  со знаком плюс, если этот ток от источника тока уходит, то он должен входить в  $J_{kk}$  со знаком ми-HVC.

4. Решить систему уравнений (СЛАУ) относительно потенциалов узлов.

5. После решения системы определяют токи в ветвях из обобщенного закона Ома или первого закона Кирхгофа.

Пример. Определить токи в ветвях электрической цепи (рис. 4.11), используя метод контурных токов. Известны величины сопротивлений и ЭДС Известны величины сопротивлений и ЭДС. Внутренним сопротивлением источников пренебречь.

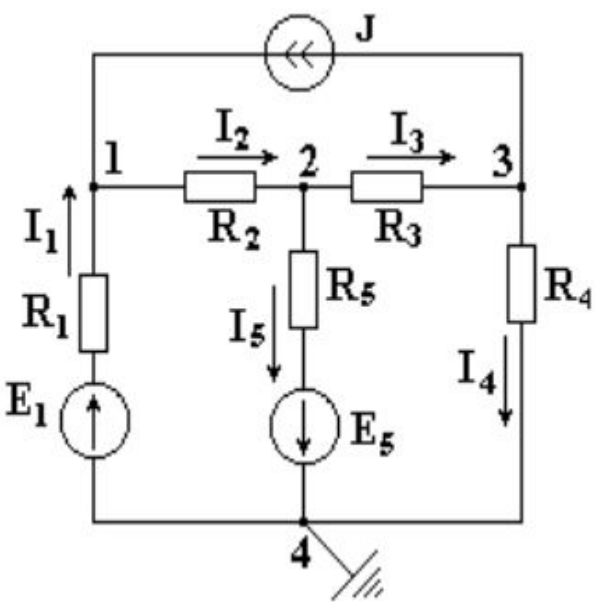

Рисунок 4.11 - Схема электрической цепи

Произвольно выберем направление тока в каждой ветви цепи (рис. 411).

В схеме имеется четыре узла. Потенциал четвертого узла схемы можно принять равным нулю. Примем для схемы  $\varphi_4 = 0$  (рис. 4.11). Тогда останутся неизвестными три потенциала.

Запишем уравнение по первому закону Кирхгофа для узла 1

$$
I_1 + J - I_2 = 0.
$$

Используя обобщенный закон Ома определим токи  $1_1$  и  $1_2$ 

$$
I_1 = \frac{\varphi_4 - \varphi_1 + E_1}{R_1} = (-\varphi_1 + E_1) \cdot g_1
$$
  

$$
I_2 = \frac{\varphi_1 - \varphi_2}{R_2} = (\varphi_1 - \varphi_2) \cdot g_2,
$$

где  $g_1 = \frac{1}{R_1}$  и  $g_2 = \frac{1}{R_2}$  проводимости первой и второй ветвей соответственно.

Подставим выражения токов в уравнение для узла 1

$$
(-\varphi_1 + E_1) \cdot g_1 + J - (\varphi_1 - \varphi_2) \cdot g_2 = 0
$$
  
-  $\varphi_1 \cdot g_1 + E_1 \cdot g_1 + J - \varphi_1 \cdot g_2 + \varphi_2 \cdot g_2 = 0$   
 $\varphi_1 \cdot (g_1 + g_2) - \varphi_2 \cdot g_2 = E_1 \cdot g_1 + J$ 

или в общем виде

$$
\varphi_1 \cdot g_{11} - \varphi_2 \cdot g_{12} = J_{11},
$$

 $g_{11} = g_1 + g_2$  – собственная проводимость узла 1. Собственной проводимогде стью узла называется сумма проводимостей ветвей, сходящихся в данном узле.

 $g_{12} = g_2$  – общая проводимость между узлами 1 и 2.

 $J_{11} = E_1 \cdot g_1 + J$  – сумма токов источников, находящихся в ветвях, сходя-

щихся в узле 1. При этом, если ток источника направлен к узлу, величина его записывается в правую часть уравнения со знаком "плюс", если от узла - со знаком "минус".

Аналогично получим уравнение для узла 2

$$
\varphi_2 \cdot (g_2 + g_3 + g_5) - \varphi_1 \cdot g_2 - \varphi_3 \cdot g_3 = -E_5 \cdot g_5
$$

и для узла 3

 $\varphi_3 \cdot (g_3 + g_4) - \varphi_2 \cdot g_3 = -J$ .

Решив систему уравнений

$$
\begin{cases} \varphi_1 \cdot (g_1 + g_2) - \varphi_2 \cdot g_2 = E_1 \cdot g_1 + J \\ -\varphi_1 \cdot g_2 + \varphi_2 \cdot (g_2 + g_3 + g_5) - \varphi_3 \cdot g_3 = -E_5 \cdot g_5 \\ -\varphi_2 \cdot g_3 + \varphi_3 \cdot (g_3 + g_4) = -J \end{cases}
$$

определим неизвестные потенциалы  $\varphi_1$ ,  $\varphi_2$ ,  $\varphi_3$ , а затем найдем токи.

Примечание. Если в какой-либо ветви содержится идеальный источник ЭДС, необходимо один из двух узлов, между которыми включена эта ветвь, выбрать в качестве базисного, тогда потенциал другого узла окажется известным и равным величине ЭДС. Количество составляемых узловых уравнений становится на одно меньше.

#### <span id="page-25-0"></span>5. МЕТОДЫ РЕШЕНИЯ СЛАУ ДЛЯ MS EXCEL

Систему линейных алгебраических уравнений (СЛАУ), полученную при расчете параметров электрической цепи, необходимо решить одним из двух методов в соответствии с вариантом задания. Решение СЛАУ выполнить с помощью редактора электронных таблиц MS Excel [1].

В общем случае система линейных алгебраических уравнений (СЛАУ) имеет вид:

$$
\begin{cases} a_{11}x_1 + a_{12}x_2 + \dots + a_{1n}x_n = b_1 \\ a_{21}x_1 + a_{22}x_2 + \dots + a_{2n}x_n = b_2 \\ \dots \\ a_{n1}x_1 + a_{n2}x_2 + \dots + a_{nn}x_n = b_n \end{cases}
$$

или в матричном виде

 $\mathbf{A} \cdot \mathbf{X} = \mathbf{B}$ 

$$
\text{rate A} = \begin{pmatrix} a_{11} & a_{12} & \dots & a_{1n} \\ a_{21} & a_{22} & \dots & a_{2n} \\ \dots & \dots & \dots & \dots \\ a_{n1} & a_{n2} & \dots & a_{nn} \end{pmatrix}, \quad \text{X} = \begin{pmatrix} x_1 \\ x_2 \\ \dots \\ x_n \end{pmatrix}, \quad \text{B} = \begin{pmatrix} b_1 \\ b_2 \\ \dots \\ b_n \end{pmatrix}
$$

А - матрица коэффициентов СЛАУ;

- В вектор свободных членов СЛАУ;
- Х вектор корней СЛАУ.

#### <span id="page-25-1"></span>5.1. Метод обратной матрицы

Для решения СЛАУ методом обратной матрицы необходимо рассмотреть матричное уравнение  $A \cdot X = B$ .

Пусть для матрицы А существует обратная матрица А<sup>-1</sup>. Умножим обе части матричного уравнения слева на  $A^{-1}$ .

 $A^{-1} \cdot A \cdot X = A^{-1} \cdot B$ 

Заменим произведение обратной матрицы на прямую - единичной матрицей  $E \cdot X = A^{-1} \cdot B$ , где  $E = A^{-1} \cdot A - eA$ иничная матрица

Тогда решением СЛАУ будет матрица  $X = A^{-1} \cdot B$ .

Пример. Решить СЛАУ методом обратной матрицы.

$$
\begin{cases} x_1 - 2x_2 - 2x_3 = 3 \\ x_1 + x_2 - 2x_3 = 0 \\ x_1 - x_2 - x_3 = 1 \end{cases}
$$

Порядок действий.

1) Введем элементы матрицы коэффициентов СЛАУ А (диапазон В1:D3) и вектора свободных членов В (диапазон G1:G3).

2) С помощью функции МОПРЕД() в ячейке В5 вычислим определитель матрицы А.

3) Если  $\Delta A \neq 0$ , то с помощью функции МОБР() в диапазоне В7:D9 вычислим обратную матрицу  $A^{-1}$ .

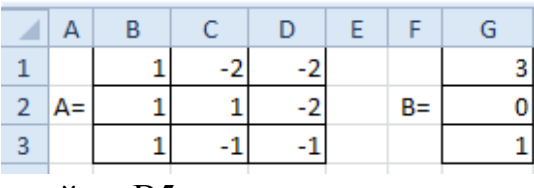

 $\overline{A}$ 

5  $\Delta A =$  = МОПРЕД(B1:D3)

 $\overline{B}$ 

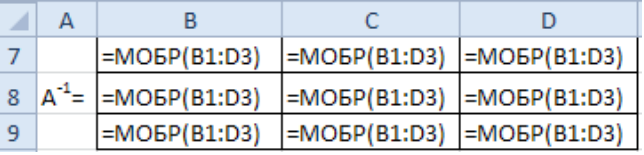

4) Для размещения вектора результатов Х выделим диапазон G7:G9, с помощью  $f_r$  вставим функцию МУМНОЖ() для получения  $X = A^{-1} \cdot B$ 

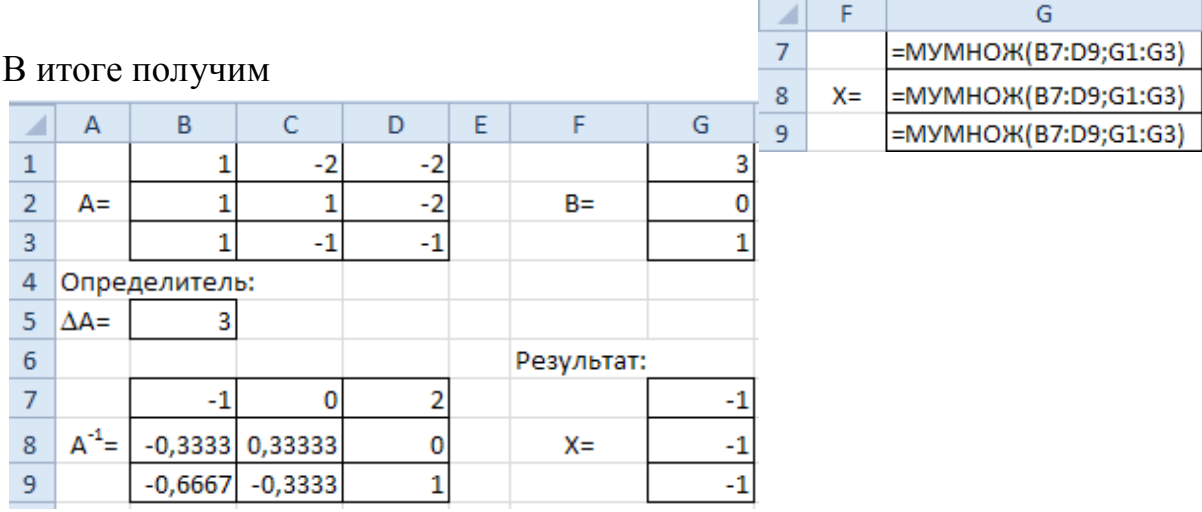

#### <span id="page-26-0"></span>5.2. Метод Крамера

Для решения СЛАУ методом Крамера необходимо рассмотреть матричное уравнение  $\mathbf{A} \cdot \mathbf{X} = \mathbf{B}$ .

Неизвестные (вектор X) находятся как отношение определителей вспомогательных матриц коэффициентов к определителю основной матрицы коэффициен-TOB A.

$$
x_i = \frac{\Delta A_i}{\Delta A}, \quad (i = 1 \div n),
$$

n - количество уравнений в СЛАУ; где

ΔA – определитель основной матрицы коэффициентов СЛАУ;

 $\Delta A_i$  – определители вспомогательных матриц коэффициентов СЛАУ, которые получаются из основной матрицы А путем замены i-го столбца на вектор свободных членов В.

Методы обратной матрицы и Крамера применяется для решения СЛАУ, в которых число неизвестных переменных равно числу уравнений и определитель матрицы коэффициентов отличен от нуля.

Пример. Решить СЛАУ методом Крамера.

$$
\begin{cases}\nx_1 - 2x_2 - 2x_3 = 3 \\
x_1 + x_2 - 2x_3 = 0 \\
x_1 - x_2 - x_3 = 1\n\end{cases}
$$

Порядок действий.

1) Введем элементы матрицы коэффициентов СЛАУ А (диапазон В1:D3) и вектора свободных членов В (диапазон G1:G3).

2) Из матрицы А сформируем три вспог тельные матрицы (А1, А2, А3), заменив соответствующие столбцы на вектор В.

3) С помощью функции МОПРЕД() в ячейках

 $G5:G8$ вычислим определители  $OC$ новной и вспомогательных матриц

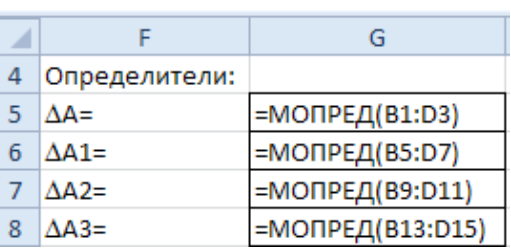

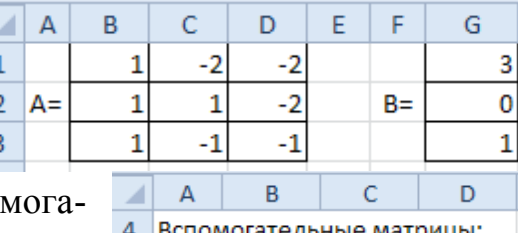

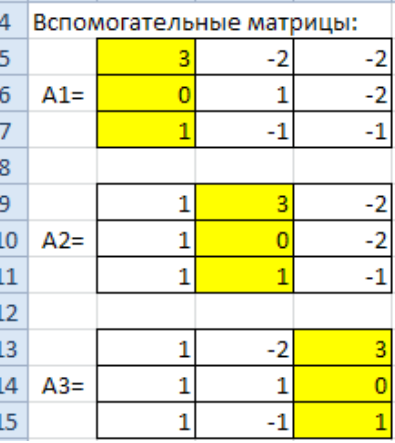

4) В диапазоне G10:G12 вычислим вектор результа-

TOB<sub>X</sub>

#### В итоге получим

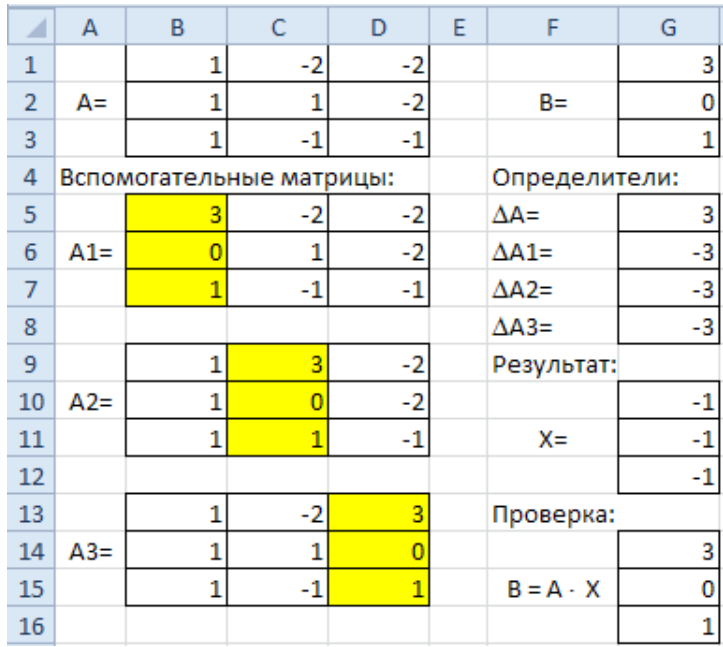

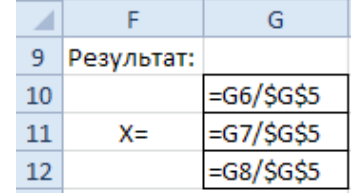

## <span id="page-28-0"></span>**СПИСОК РЕКОМЕНДУЕМОЙ ЛИТЕРАТУРЫ**

1. Уокенбах, Д. Mirosoft Excel 2010. Библия пользователя/ Д. Уокенбах. – М.: Вильямс, 2011. – 912 с.

2. Леонов, В.П. Простой и понятный самоучитель Word и Excel / В. П. Леонов ; В. П. Леонов. – 2-е изд. – Москва : Изд-во "Э", 2016. - 352с.

3. Бессонов, Л.А. Теоретические основы электротехники. Электрические цепи: учебник/ Л.А. Бессонов. – Москва: Гардарики, 2002. – 638с.

#### <span id="page-28-1"></span>**ПРИЛОЖЕНИЯ**

**Приложение 1.** Образец оформления титульного листа

## **ДОНЕЦКИЙ НАЦИОНАЛЬНЫЙ ТЕХНИЧЕСКИЙ УНИВЕРСИТЕТ**

Кафедра прикладной математики

## **ПОЯСНИТЕЛЬНАЯ ЗАПИСКА**

к курсовой работе по дисциплине «ИНФОРМАТИКА»

> Выполнил: студент группы <*группа*> факультета <*факультет*> <*Ф.И.О. студента*> Вариант № <*номер варианта*>

Руководитель работы: <*Ф.И.О. преподавателя*>

Донецк – 2021

Приложение 2. Лист задания на курсовую работу

## ДОНЕЦКИЙ НАЦИОНАЛЬНЫЙ ТЕХНИЧЕСКИЙ УНИВЕРСИТЕТ

Кафедра прикладной математики

# ЗАДАНИЕ НА КУРСОВУЮ РАБОТУ **студенту** Ф.И.О., группа

Тема работы: «Реализация задач расчета электрических цепей в MS Excel» Вариант № <номер варианта>

Дата выдачи задания:

Задание. Выполнить расчет тока в электрической цепи. Для решения системы линейных алгебраических уравнений, полученной в результате расчета цепи использовать редактор электронных таблиц MS Excel.

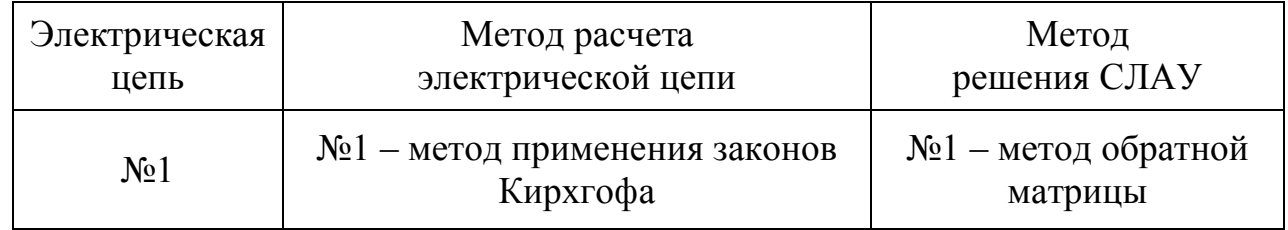

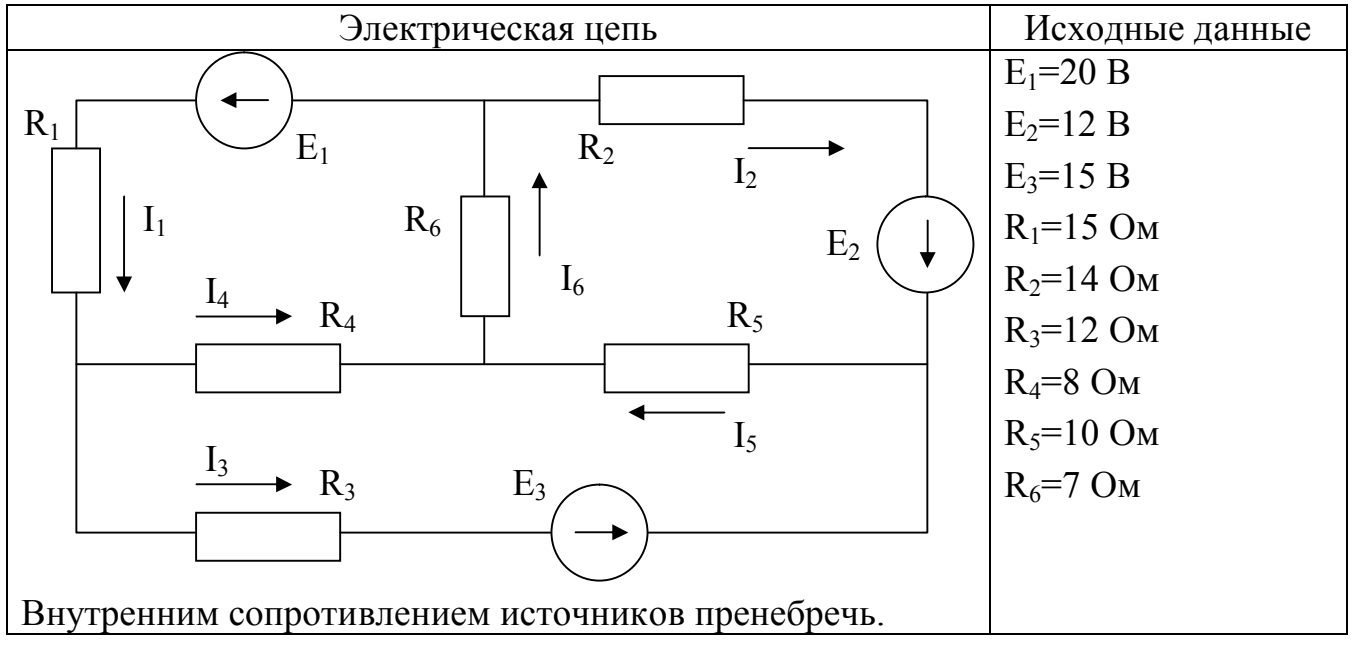

Руководитель работы: У Ф.И.О.

**Приложение 3.** Образец оформления реферата

#### **РЕФЕРАТ**

страниц – 17, рисунков – 5, таблиц – 2, источников – 3.

## ЭЛЕКТРИЧЕСКАЯ ЦЕПЬ, ТОК, МЕТОД ПРИМЕНЕНИЯ ЗАКОНОВ КИРХГОФА, СЛАУ, БАЛАНС МОЩНОСТЕЙ, MS EXCEL, МЕТОД ОБРАТНОЙ МАТРИЦЫ,

Объект исследования – электрическая цепь, состоящая из источников питания и смешанного соединения резисторов.

Цель работы – выполнить расчет электрической цепи методом применения законов Кирхгофа, полученную СЛАУ решить методом обратной матрицы с помощью редактора электронных таблиц MS Excel.

В пояснительной записке представлены следующие результаты выполнения курсовой работы: …

…

#### **Приложение 4.** Образец оформления содержания

### СОДЕРЖАНИЕ

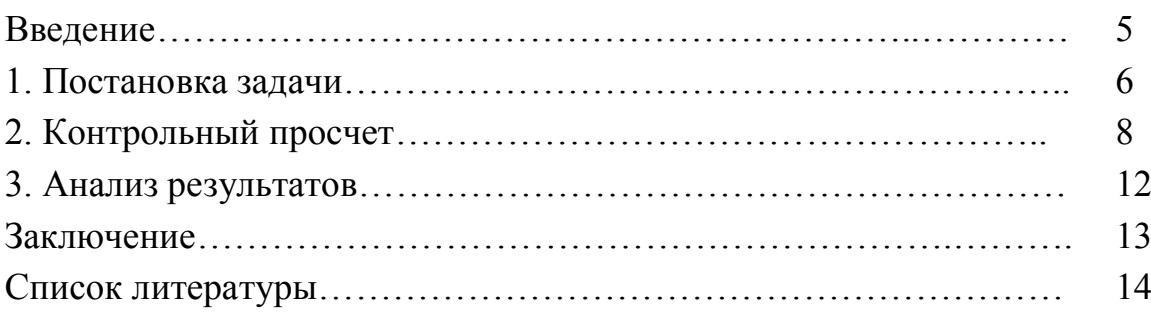

**Приложение 5.** Образец оформления постановки задачи

### **1. ПОСТАНОВКА ЗАДАЧИ**

#### **1.1 Задание**

Имеется активная электрическая цепь постоянного тока, состоящая из источников питания и резисторов. В качестве исходных данных заданы ЭДС (*Е*) источников питания и сопротивления (*R*) резисторов.

1. Выполнить расчет электрической цепи – определить ток (I) в каждой ветви электрической схемы. При расчете цепи использовать метод применения законов Кирхгофа.

 $\overline{1}$ 

2. Полученную в результате применения метода расчета цепи систему линейных алгебраических уравнений (СЛАУ) решить методом обратной матрицы с помощью редактора электронных таблиц MS Excel.

3. Выполнить проверку баланса мощностей  $P_H = P_H$  с помощью редактора электронных таблиц MS Excel.

#### 1.2. Описание метода применения законов Кирхгофа

Расчет электрической цепи методом применения законов Кирхгофа ведется в следующем порядке:

1.3. Метод обратной матрицы

Для решения СЛАУ методом обратной матрицы необходимо...

#### 1.4. Расчет параметров электрической цепи

Исходная электрическая схема, представлена на рис. 1. Для определения токов в шести ветвях схемы необходимо составить шесть уравнений.

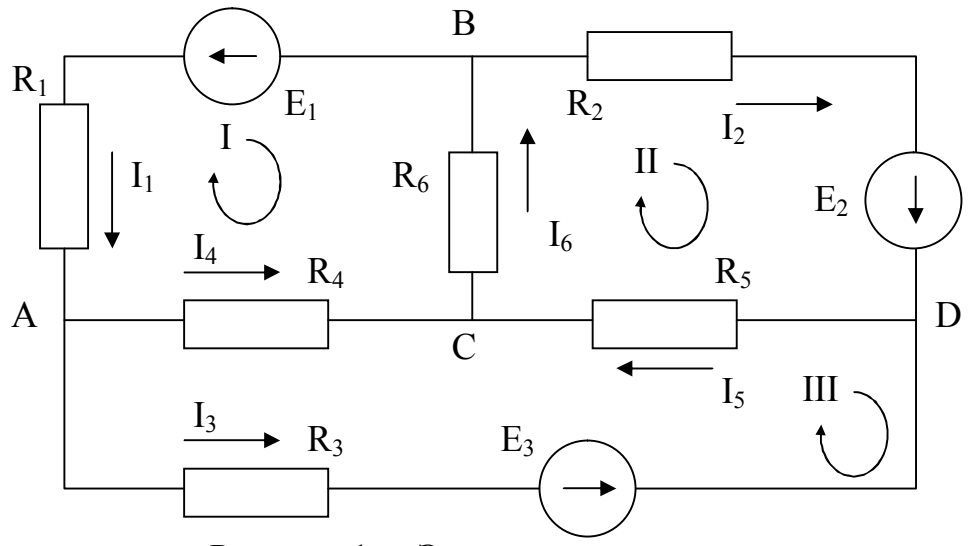

Рисунок 1 - Электрическая схема

В схеме имеется четыре узла ( $N_v = 4$ ), число независимых уравнений по первому закону Кирхгофа =  $N_v - 1 = 4 - 1 = 3$ .

Составим уравнения для узлов А, В и С.

$$
I_1 - I_3 - I_4 = 0
$$
  
-I\_1 - I\_2 + I\_6 = 0  
I\_4 + I\_5 - I\_6 = 0

Недостающее количество уравнений составляем по второму закону Кирхгофа. Эти уравнения составляются для независимых контуров. Независимым является контур, в который входит хотя бы одна новая ветвь, не вошедшая в другие контуры.

Выберем три независимых контура I, II, III и укажем направление их обхода по часовой стрелке. Запишем три уравнения по второму закону Кирхгофа.

$$
-I_1 \cdot R_1 - I_4 \cdot R_4 - I_6 \cdot R_6 = -E_1
$$
  
\n
$$
I_2 \cdot R_2 + I_5 \cdot R_5 + I_6 \cdot R_6 = E_2
$$
  
\n
$$
-I_3 \cdot R_3 + I_4 \cdot R_4 - I_5 \cdot R_5 = -E_3
$$

Объединим системы в одну

$$
I_1 - I_3 - I_4 = 0
$$
  
\n
$$
-I_1 - I_2 + I_6 = 0
$$
  
\n
$$
I_4 + I_5 - I_6 = 0
$$
  
\n
$$
-I_1 \cdot R_1 - I_4 \cdot R_4 - I_6 \cdot R_6 = -E_1
$$
  
\n
$$
I_2 \cdot R_2 + I_5 \cdot R_5 + I_6 \cdot R_6 = E_2
$$
  
\n
$$
-I_3 \cdot R_3 + I_4 \cdot R_4 - I_5 \cdot R_5 = -E_3
$$

Решив полученную систему, определим значение токов  $I_1$ ,  $I_2$ ,  $I_3$ ,  $I_4$ ,  $I_5$  и  $I_6$ .

#### 1.4. Проверка баланса мощностей

Для любых замкнутых цепей сумма мощностей источников электрической энергии  $P_{U}$  равна сумме мощностей, расходуемых в приемниках энергии  $P_{U}$ . Равенство выражений мощностей источников и мощностей приемников называется уравнением баланса мощностей  $P_H = P_H$ .

Если направление тока I, протекающего через источник ЭДС Е, совпадает с направлением ЭДС, то источник ЭДС доставляет в цепь энергию в единицу времени (мощность), равную  $E-I$ , и произведение  $E-I$  входит в уравнение энергетического баланса с положительным знаком.

Если направление тока I встречно направлению ЭДС Е, то источник ЭДС не поставляет в цепь энергию, а потребляет ее, и произведение Е-I войдет в уравнение энергетического баланса с отрицательным знаком.

Уравнение энергетического баланса при питании только от источников ЭДС имеет вид

$$
\sum I^2 \cdot R = \sum E \cdot I
$$

Для исходной электрической цепи уравнение энергетического баланса будет иметь вид:

$$
I_1^2 \cdot R_1 + I_2^2 \cdot R_2 + I_3^2 \cdot R_3 + I_4^2 \cdot R_4 + I_5^2 \cdot R_5 + I_6^2 \cdot R_6 = E_1 \cdot I_1 + E_2 \cdot I_2 + E_3 \cdot I_3
$$

## **Приложение 6.** Образец решения задачи в MS Excel

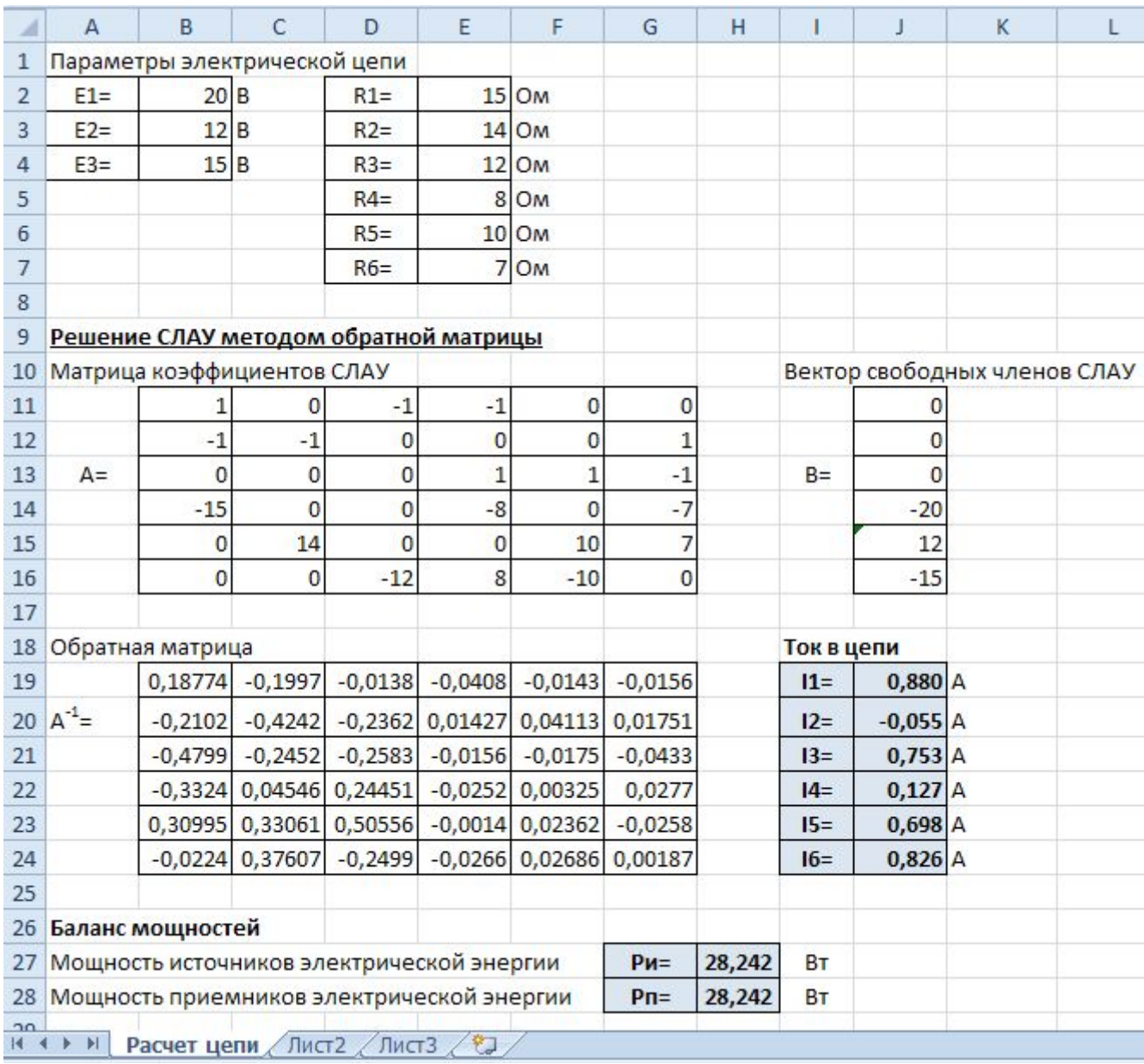

## **МЕТОДИЧЕСКИЕ РЕКОМЕНДАЦИИ И ЗАДАНИЯ**

#### для выполнения курсовой работы по дисциплине **«ИНФОРМАТИКА»** для студентов ускоренной заочной формы обучения

электротехнического факультета

Составитель: Добровольский Юрий Николаевич

Подп. в печать 30.12.20 г. Формат 60х84 1/16. Бумага KumLux. Ризографическая печать. Усл. печ. л. 2,70 Усл. кр.-отт. 2,75 Уч.-изд. л. 2,80 Тираж 50 экз. Заказ № 20/10

ГВУЗ «Донецкий национальный технический университет» 83001, г. Донецк, ул. Артема, 58